# CS250 Intro to CS II

Spring 2019

### **Sprites**

 A sprite is a graphic image used in game development.

- In SDL you need to:
  - Load the images into memory using loadSprite
  - 2. Display the images to the screen using drawSprite
  - 3. SDLSprite

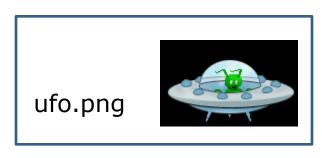

# **Images**

- Use SDL\_Image library!
- Images are commonly saved as bitmaps
- bitmap data that describes every pixel in an image
- Acceptable file formats include: .bmp, .jpeg, and .png
- SDLManager has basic sprite functionality

# Where to place images?

- Place images exactly as you would a text file
- Can make a folder inside of the project folder

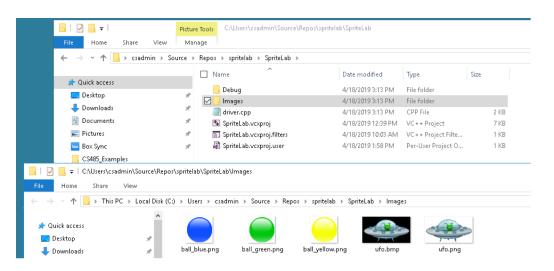

SDLSprite("Images\\ufo.png", 100, 100);

### SpriteLab

- Grab SpriteLab from CS250 Public
- A UML diagram is included

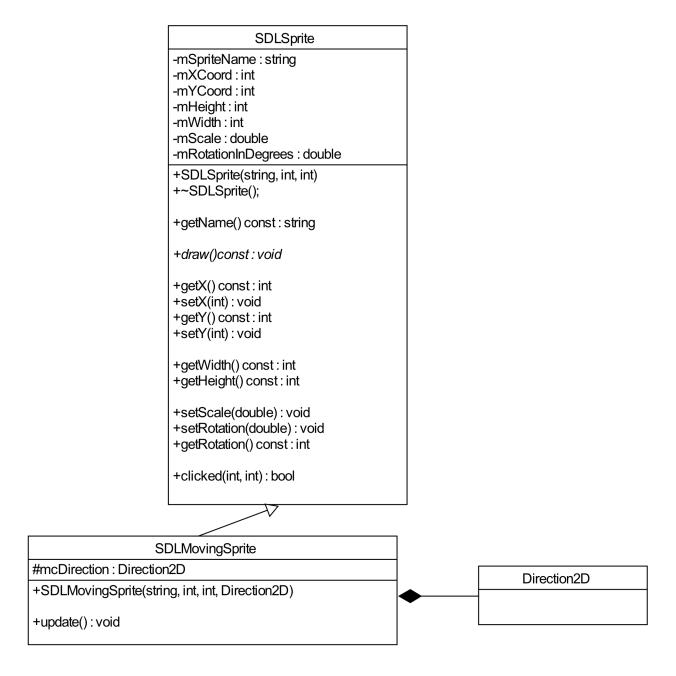

#### Code

#### Your Task

 Add two moving sprites, one green ball, one blue ball to the SpriteLab driver, at random locations, directions, and speeds.

The images are in SpriteLab\Images

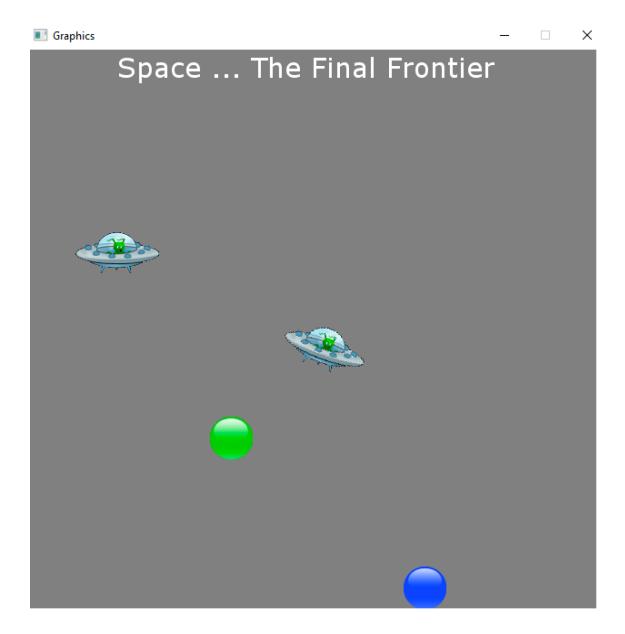